# Astrofotografía Planetaria

Compilado desde los primeros intentos, una pequeña curva de aprendizaje que no termina

### Júpiter

#### • 20-04-2020

• Fotos Individuales distintas Iso y velocidades. Sabiendo que era imposible lograr en una foto lo que pretendía, por lo que ya había leído.

• Unos años antes queme varios rollos de 35mm desenfocados porque el tele no hacia foco sin barlow. Cesar Brollo de Cosentino me consiguió el adaptador para la Minolta XE5.

• Aquellas fotos se asemejan a estas, pero a diferencia, que con la tecnología digital, no hay que esperar el revelado!!!

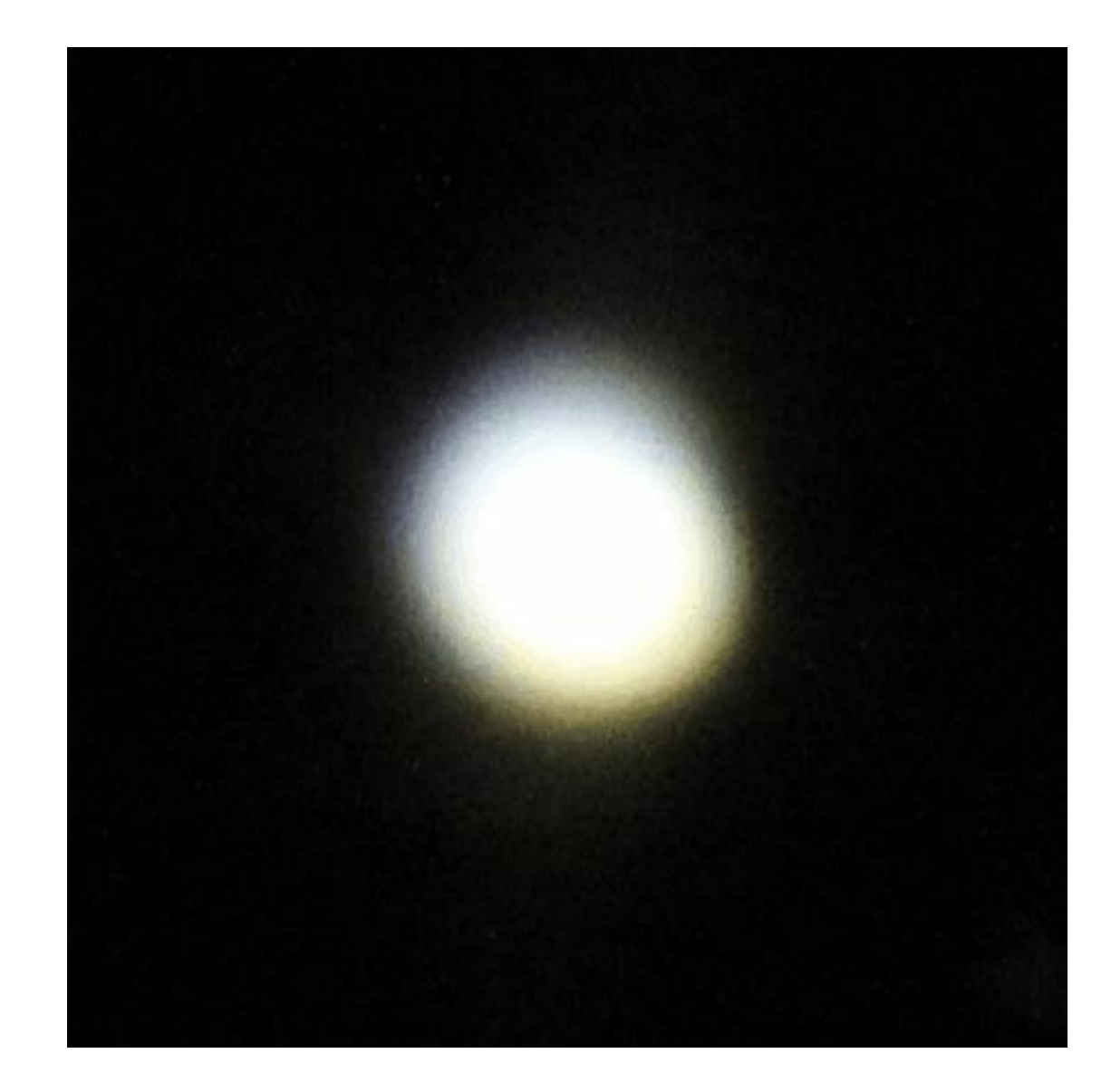

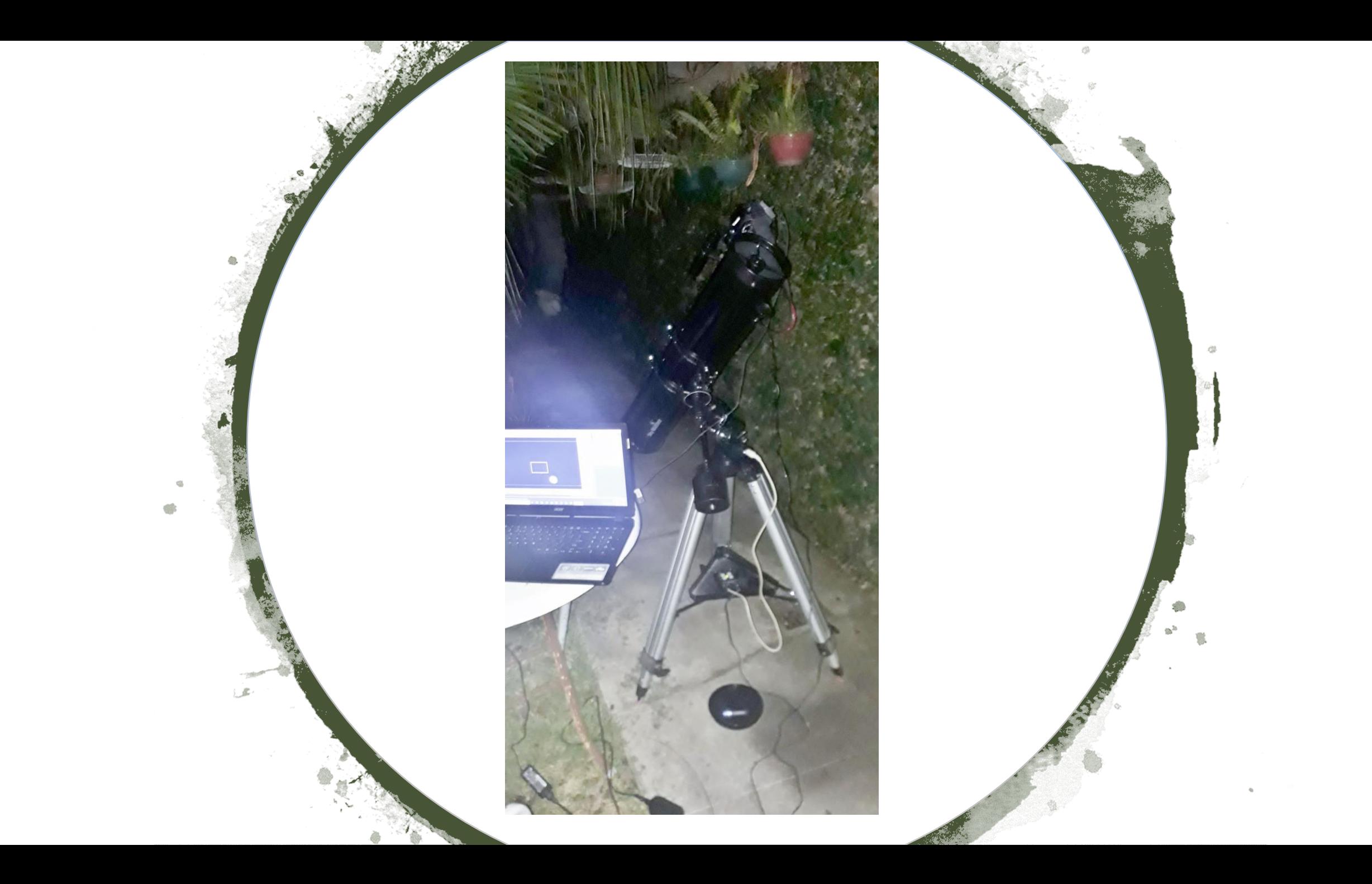

### 26-04-2020

Video de 13 segundos AVI con cámara Nikon coolpix S2800 procesado con Castrator, y Registax6, proyeccion de ocular.

### 26-04-2020

Video de 14 segundos MOV con cámara Canon Eos 60 D procesado con Castrator, AS2 (70%) y Registax6, proyeccion de ocular.

12-05-2020 Video de 26 segundos MOV 1920\*1080 con cámara Canon Eos 60 D procesado con PIPP, AS2 (70%) y Registax6

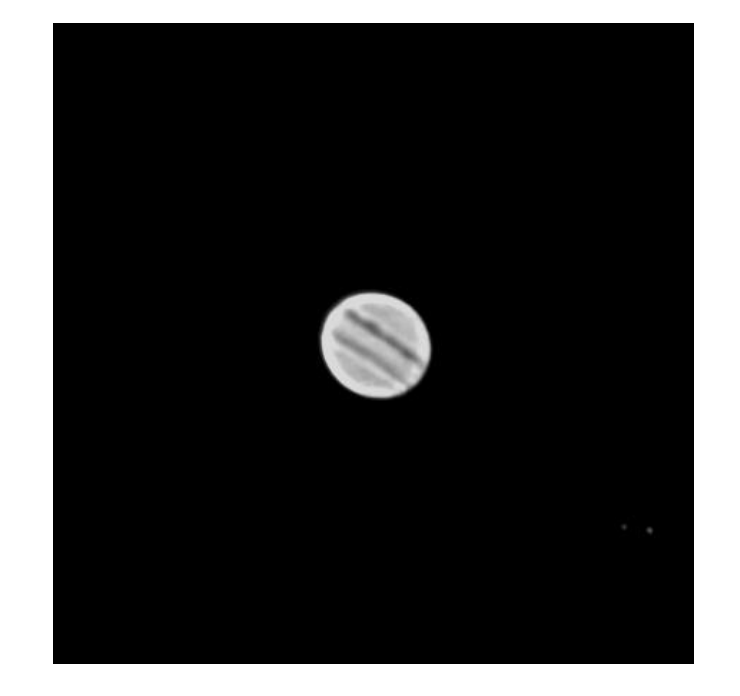

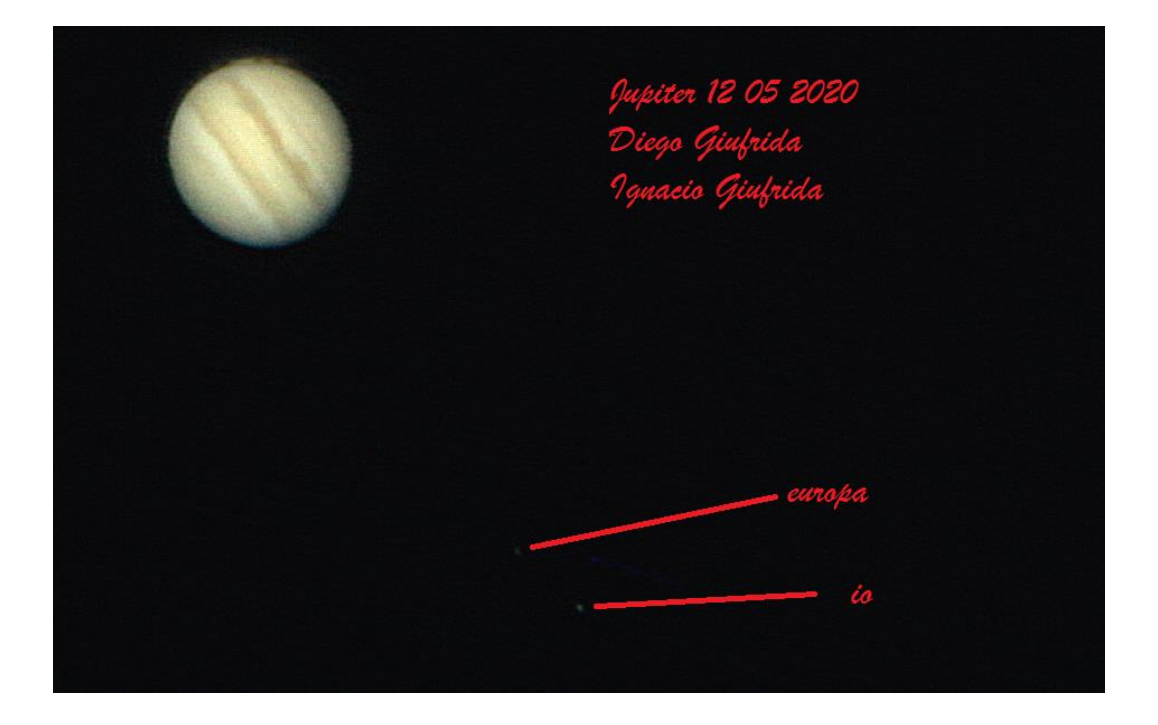

12-05-2020 Video de 42 segundos MOV 1920 \* 1080 con cámara Canon Eos 60 D procesado con PIPP, AS2 (25%) y Registax6

### 18/05/2020

#### Primera GMR

16 videos de 30 segundos a 286 X con ocular de 6,3 mm + barlow 2X, limite de resolución, video MOV 1920 \*1080

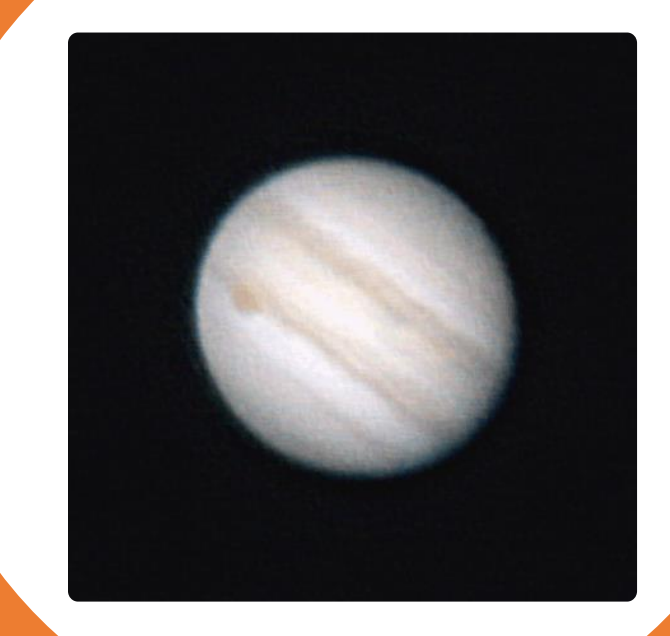

### WinJupos hace su entrada

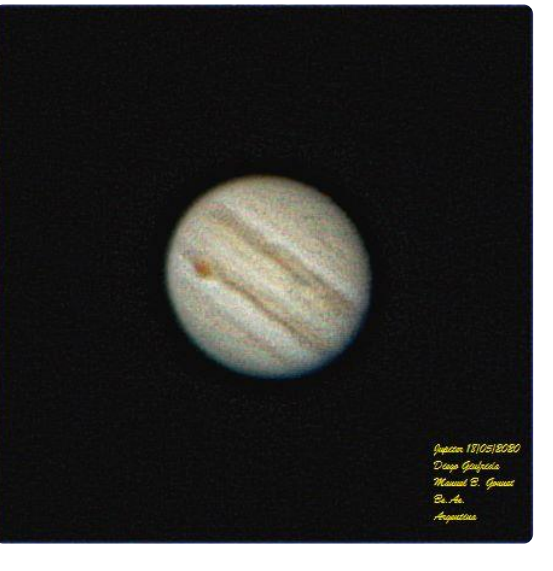

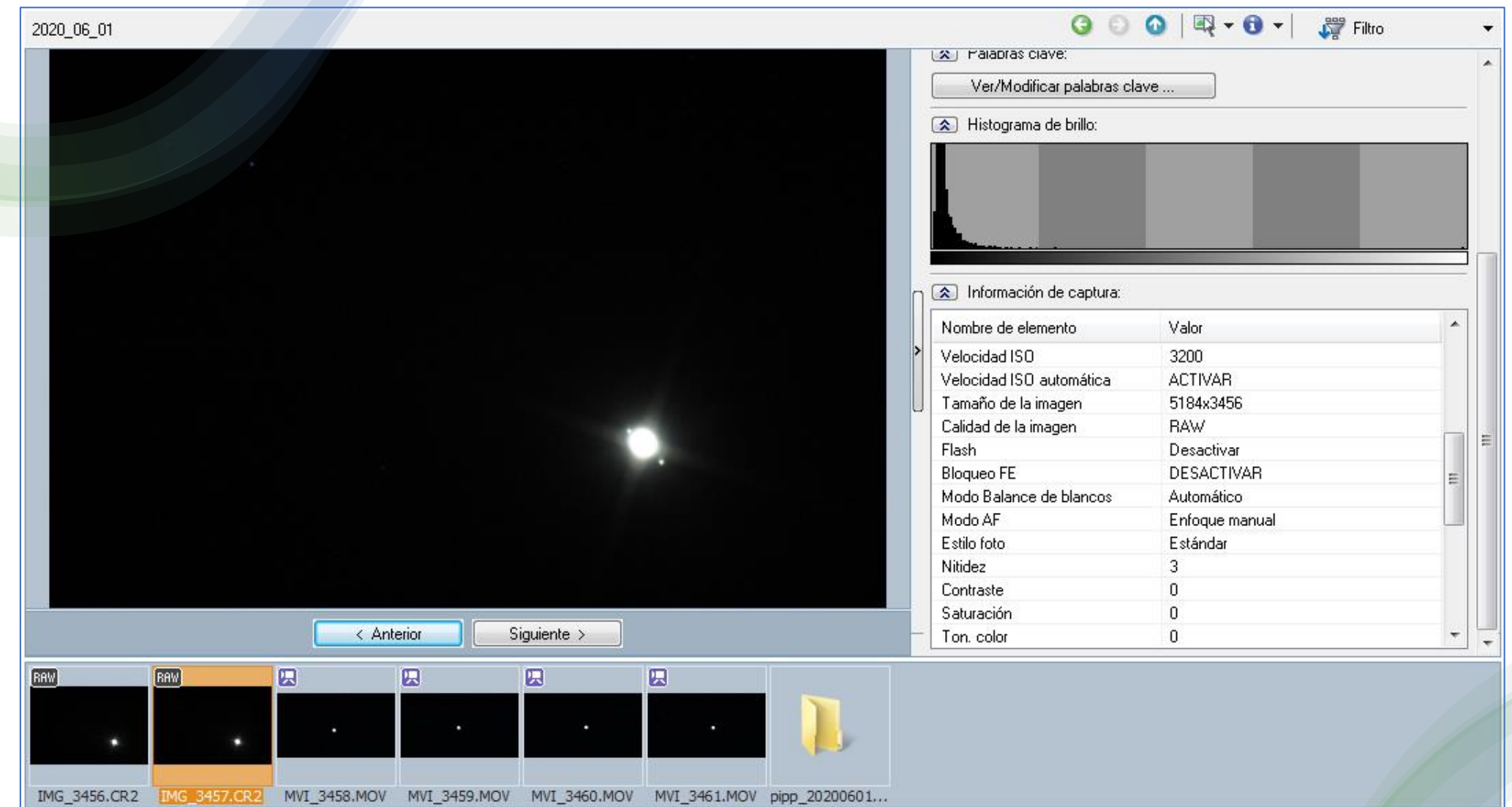

### 15 06 2020

Primer transito, adivinado con Stellarium. Video Mov de 30 segundos 1920\*1080 ese día grave 10 videos, pero solo procese uno, no hay mucho histograma para extraer datos.

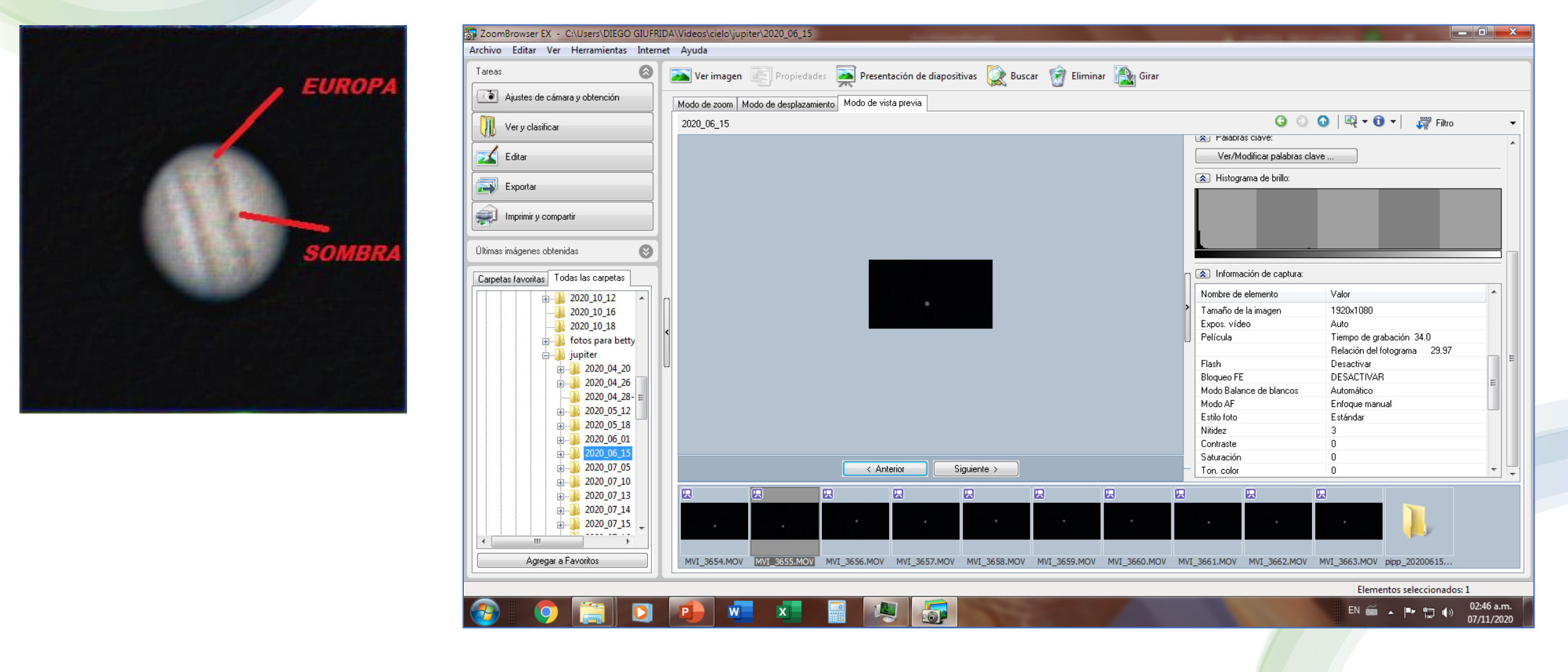

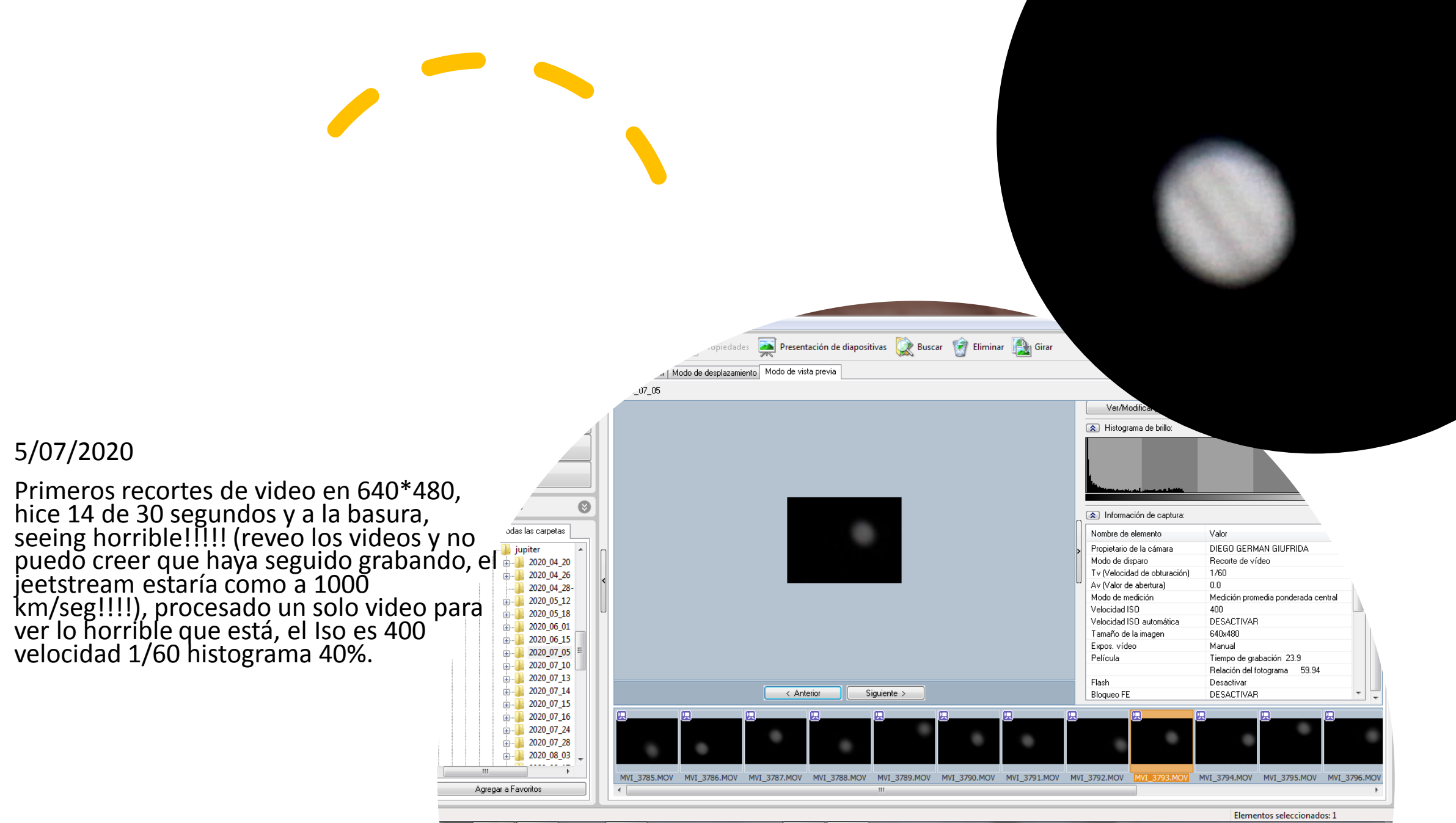

**POP** 

09:24 p.m. EN  $\widetilde{\Xi}$ 門 (0) 07/11/2020

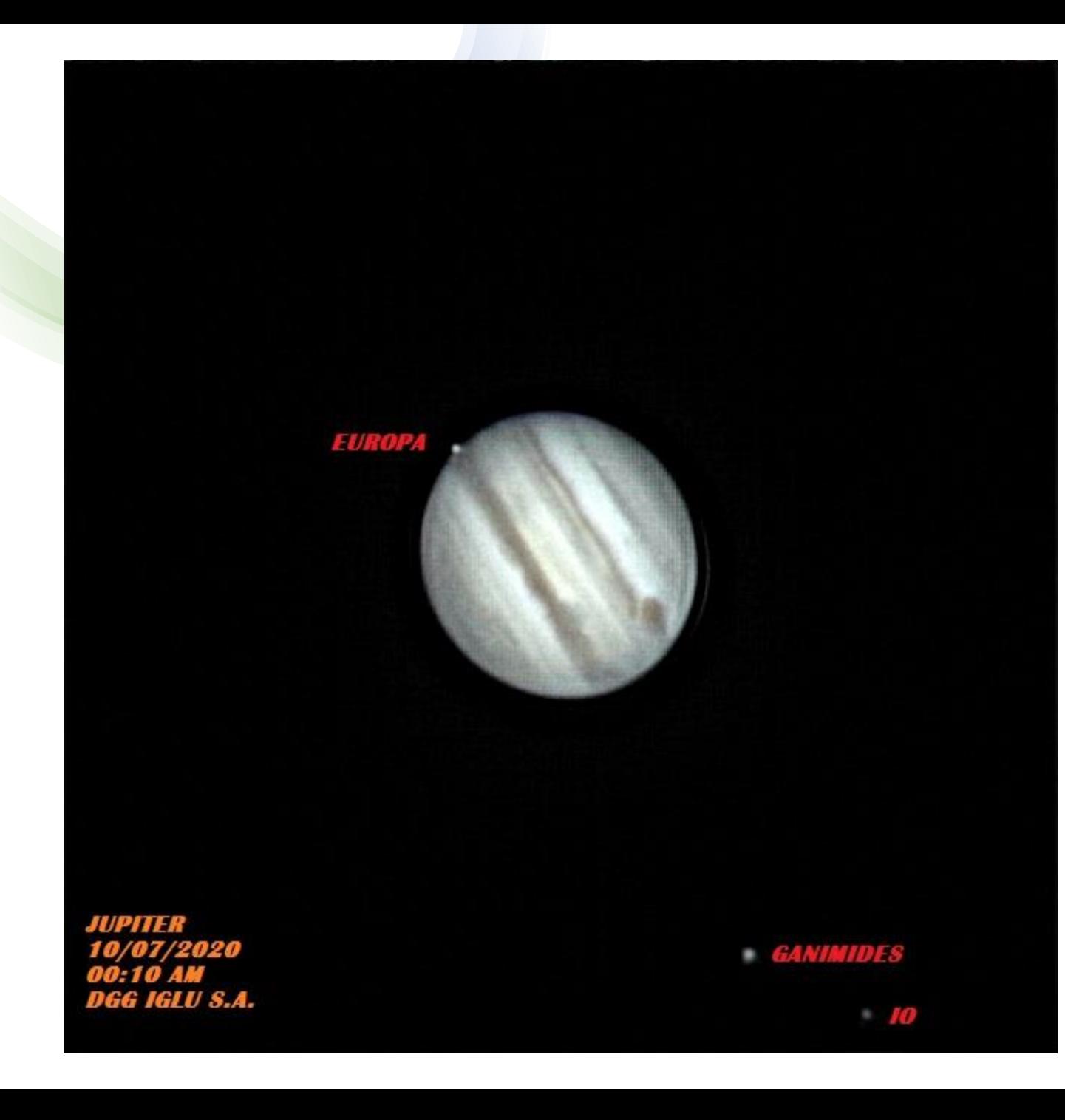

### 10/07/2020

La cosa empieza a tomar color, las lunas me muestran un foco aceptable, desesperado por obtener resultados apile el 70% en AS2 y en Drizzle 1,5, también puse Iso 200, velocidad 1/60, lo que me dio un histograma de 20%, todavía no sabia que había que capturar 70 u 80 % del mismo. También modo crop 640\*480 a foco primario solo con barlow 2X

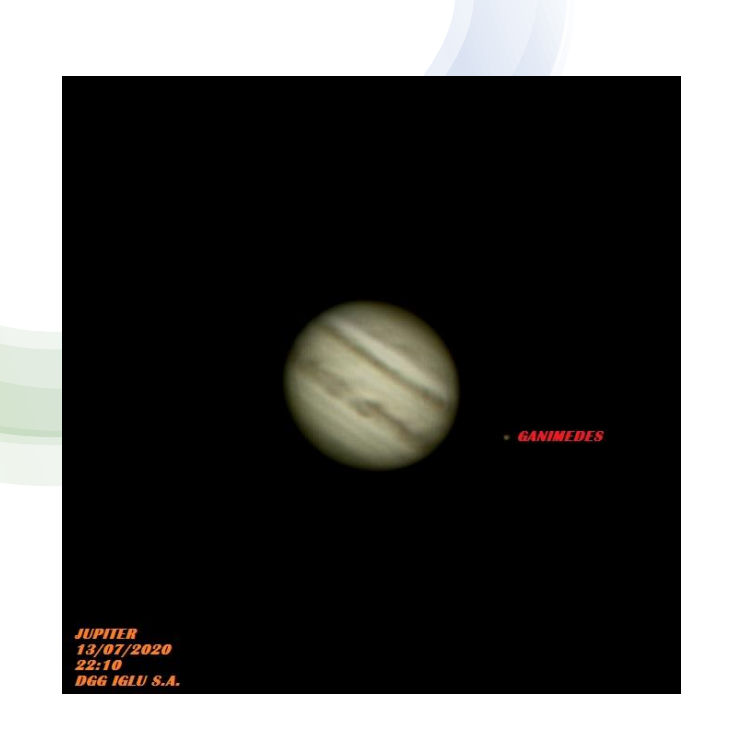

### 13/07/2020 Video de 47 segundos 30% del histograma, modo MOV 640\*480

### 13/07/2020

Video de 46 segundos nada visible el histograma, modo MOV 1920\*1080

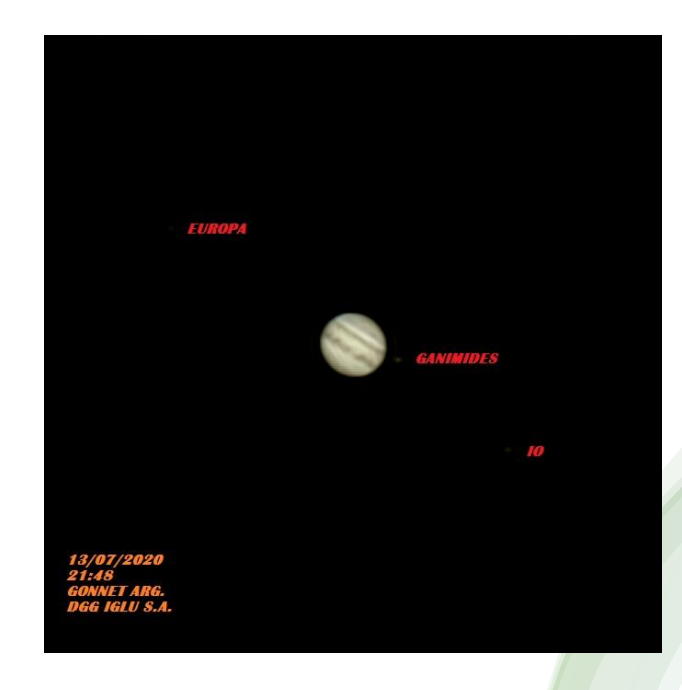

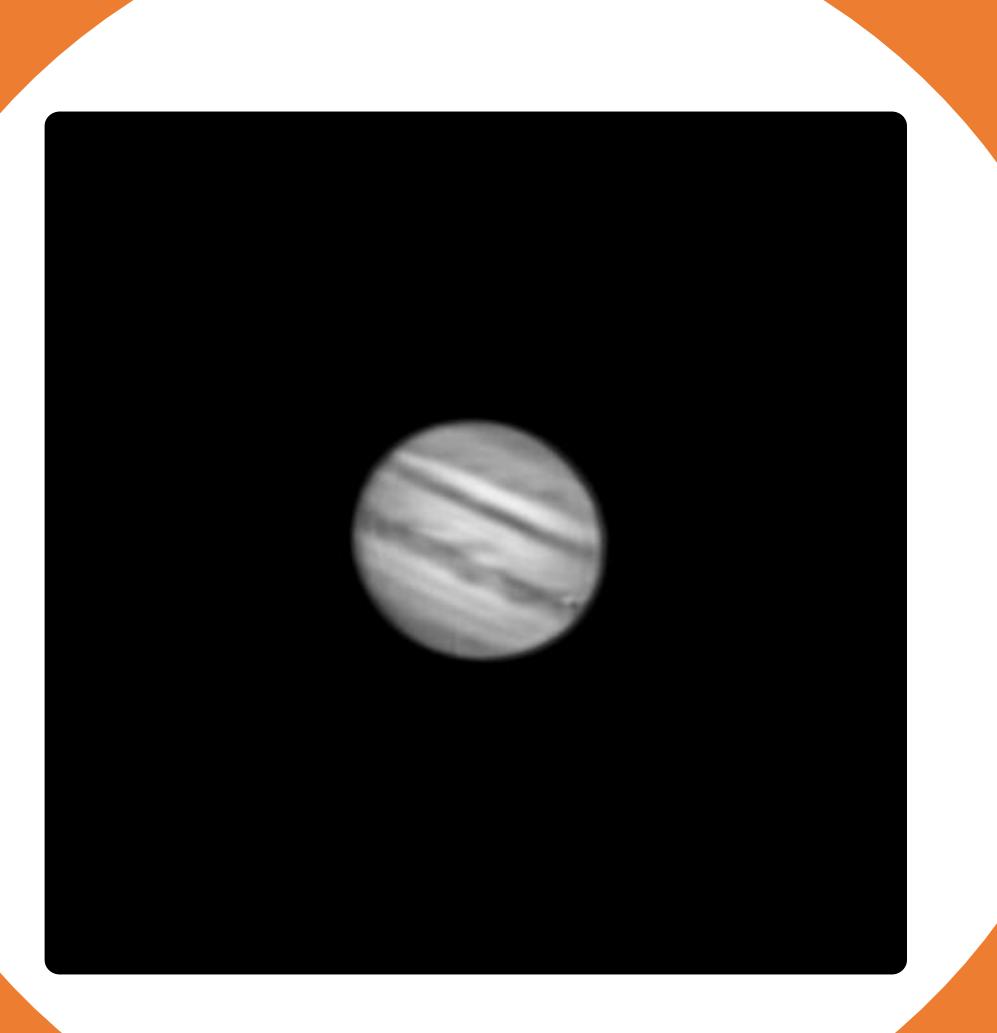

15/07/2020 Segundo transito, modo crop 640\*480 video MOV, Iso 200 8 capturas de 60 segundos, sigo con poco histograma entre 20% y 30  $\frac{0}{0}$ 

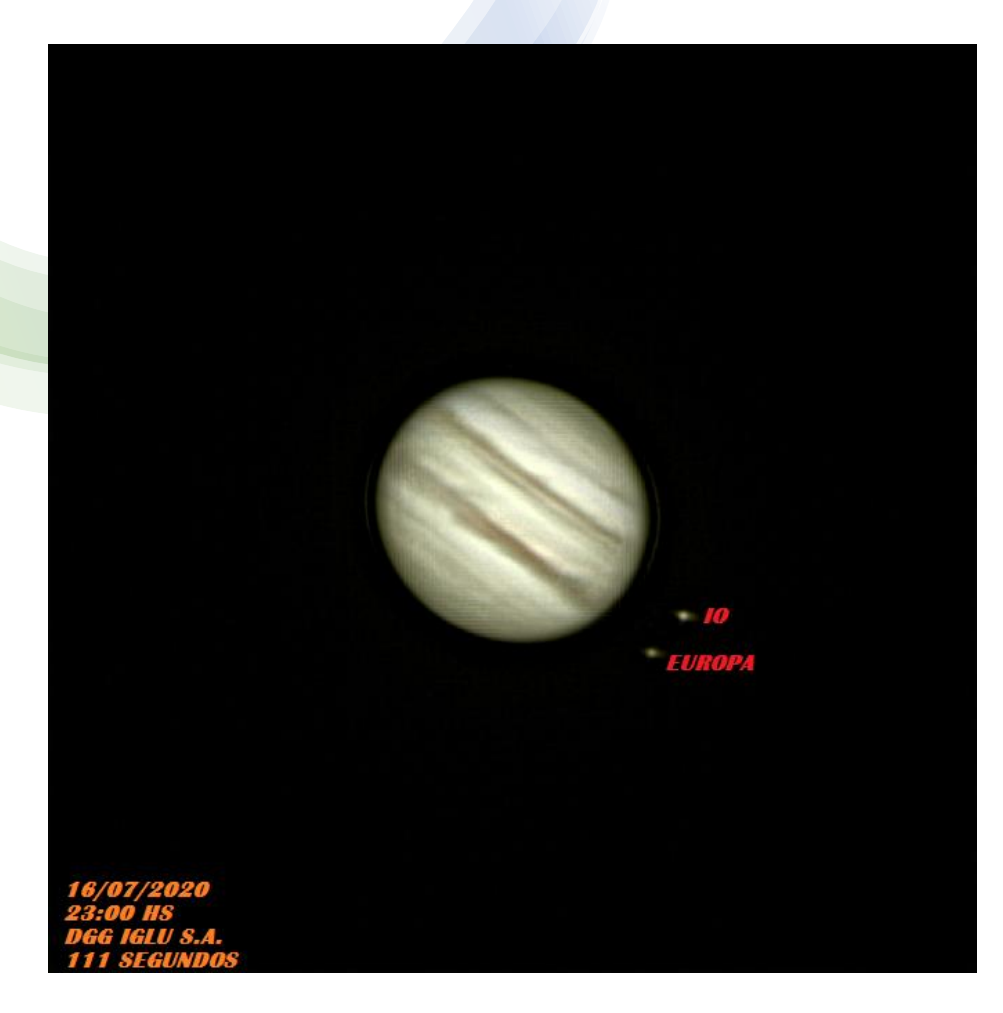

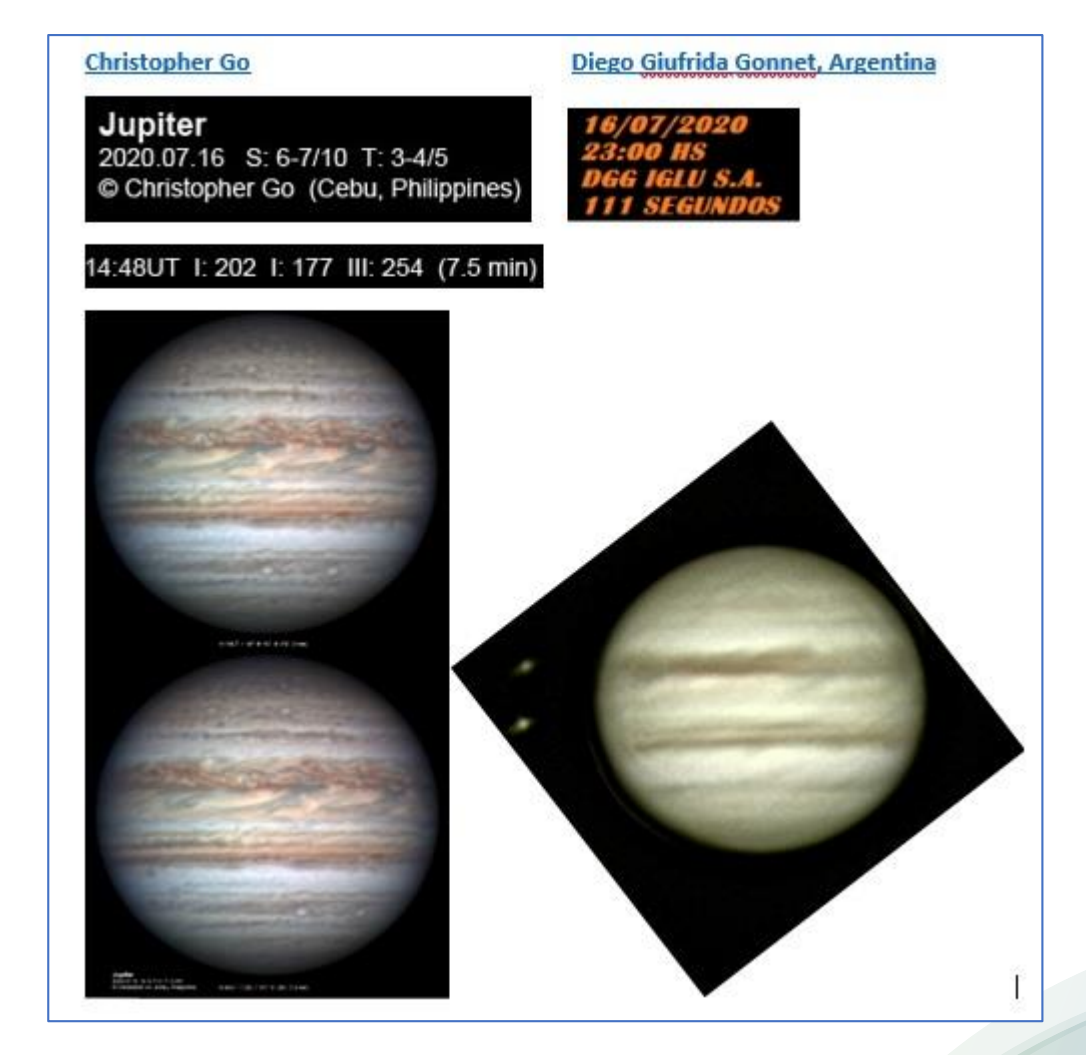

### 16/07/2020

Me hice un amigo en faceboock para ver sus trabajos (los videos donde explica como procesa son los primeros que vi, varias veces en youtube), bastante después extraje un tutorial de Leoyasu en Espacio Profundo muy bueno con un flujo parecido. Aun sigo usando histograma al 30 % ISO 200 vel 1/60, ese punto del histo no lo había entendido en los de Christofer y el flujo del tuto de Leo aun no lo conocía.

### 24/07/2020

Video de 60 segundos 20% del histograma, modo MOV 640\*480 ISO 200 apilado del 15%

- 28/07/2020
- Video de 61 segundos 40% del histograma, modo MOV 640\*480 ISO 400 apilado del 25 %

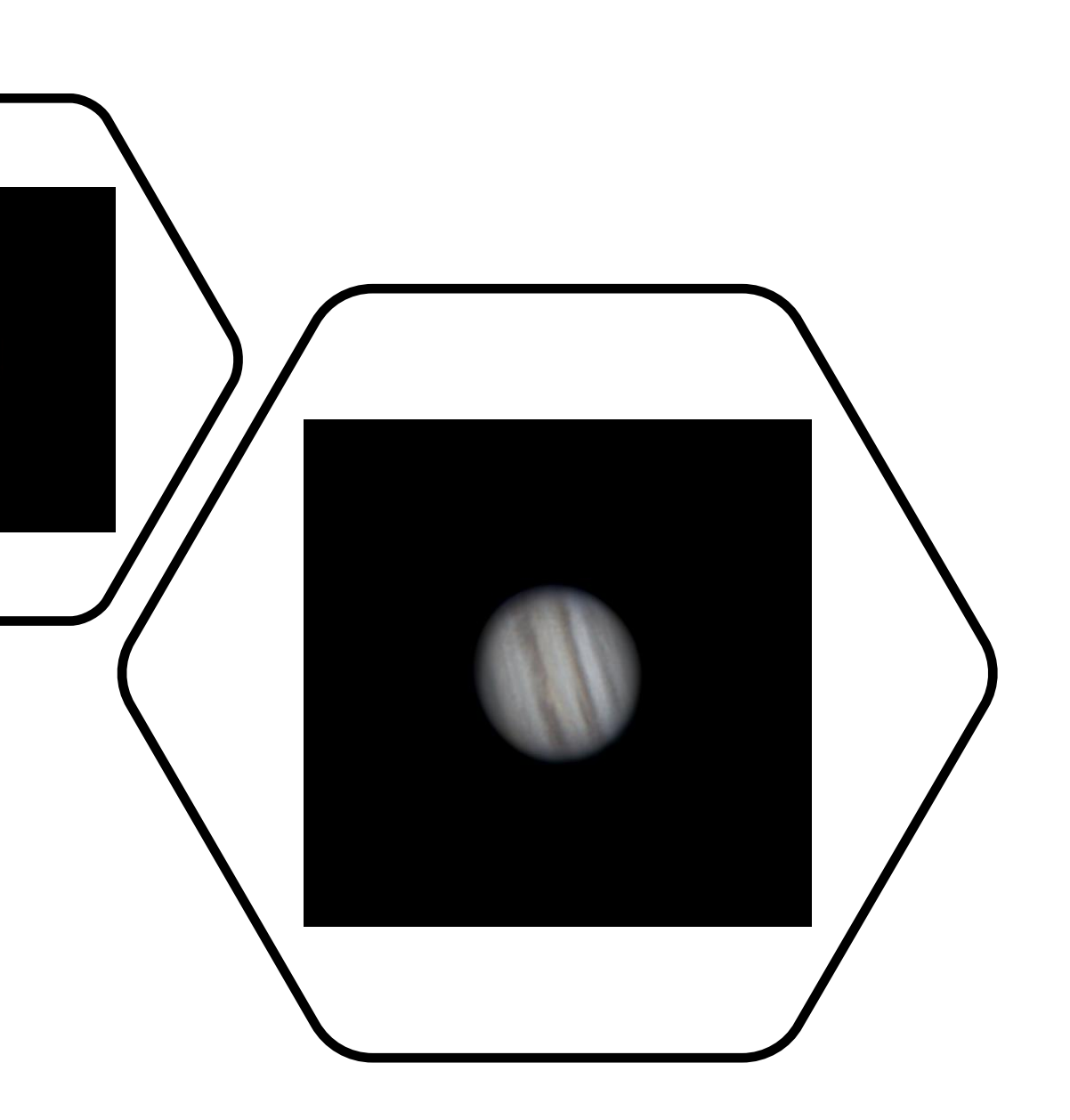

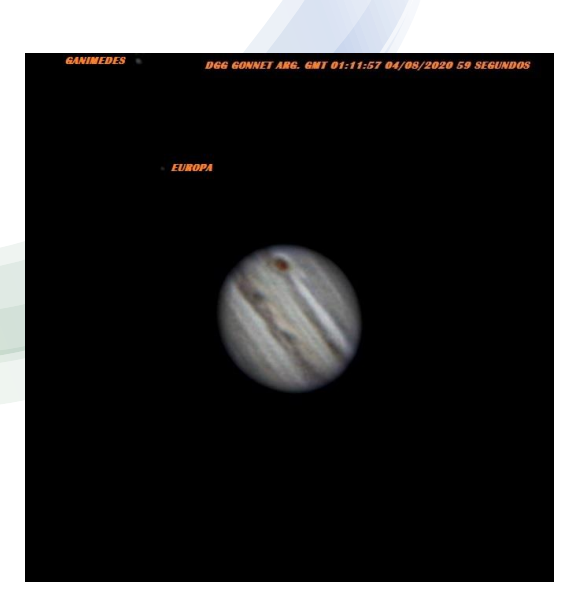

### 3/08/2020

Video de 60 segundos 40% del histograma, modo MOV 640\*480 ISO 400 apilado del 25%

### 17/08/2020 Video de 60 segundos 80% del histograma, modo MOV 640\*480 ISO 1600 apilado

del 25%

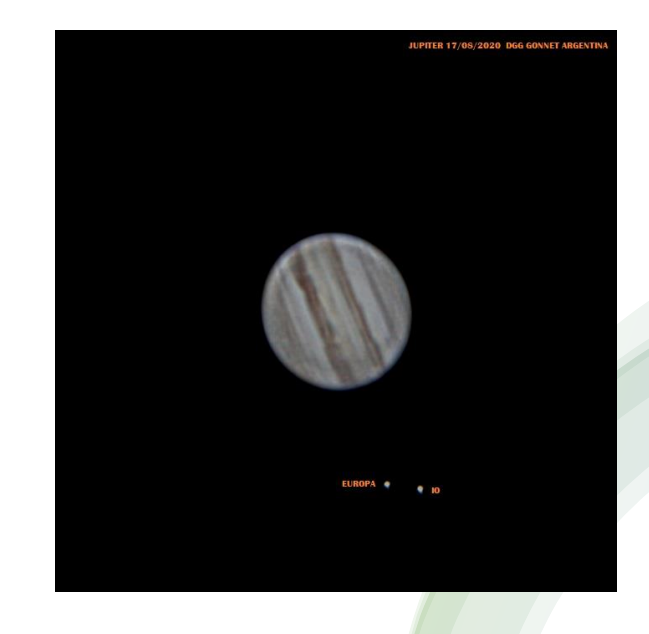

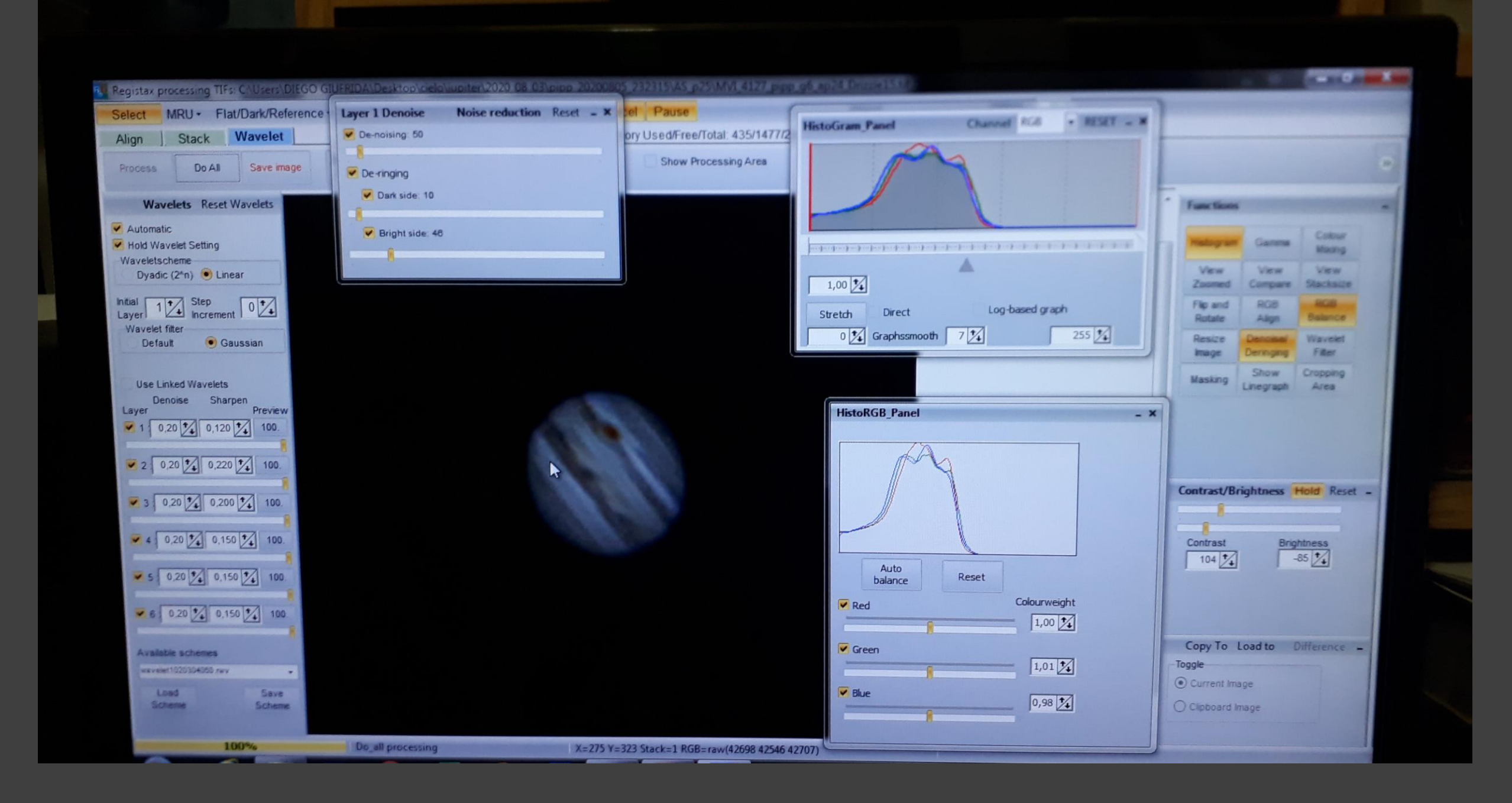

### 6/09/2020 Video de 62 segundos 70% del histograma, modo MOV 640\*480 ISO 1600 apilado del 75%, Tv 1/125

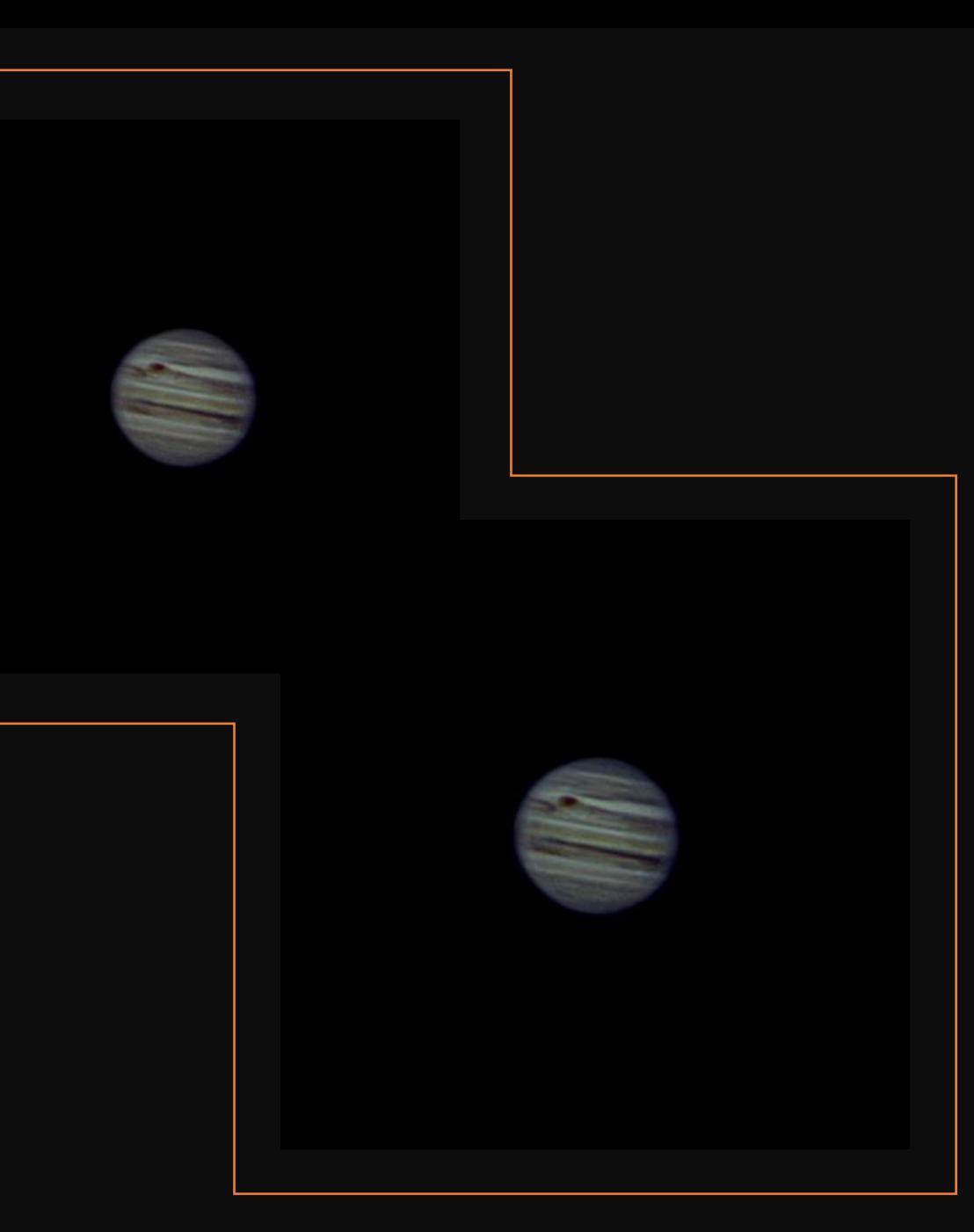

10 minutos de la misma noche con WIN JUPOS

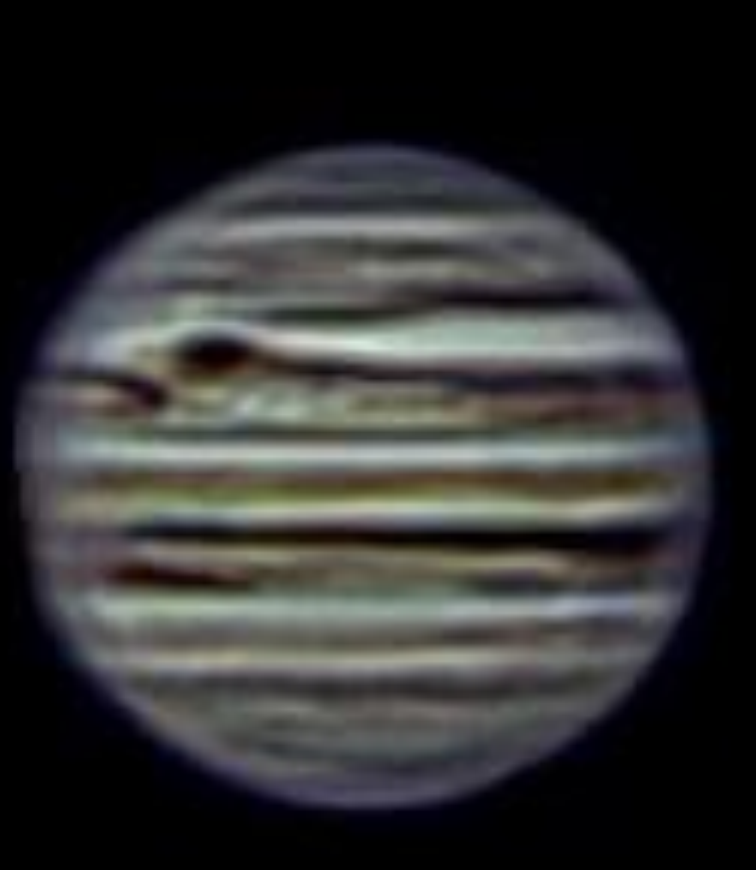

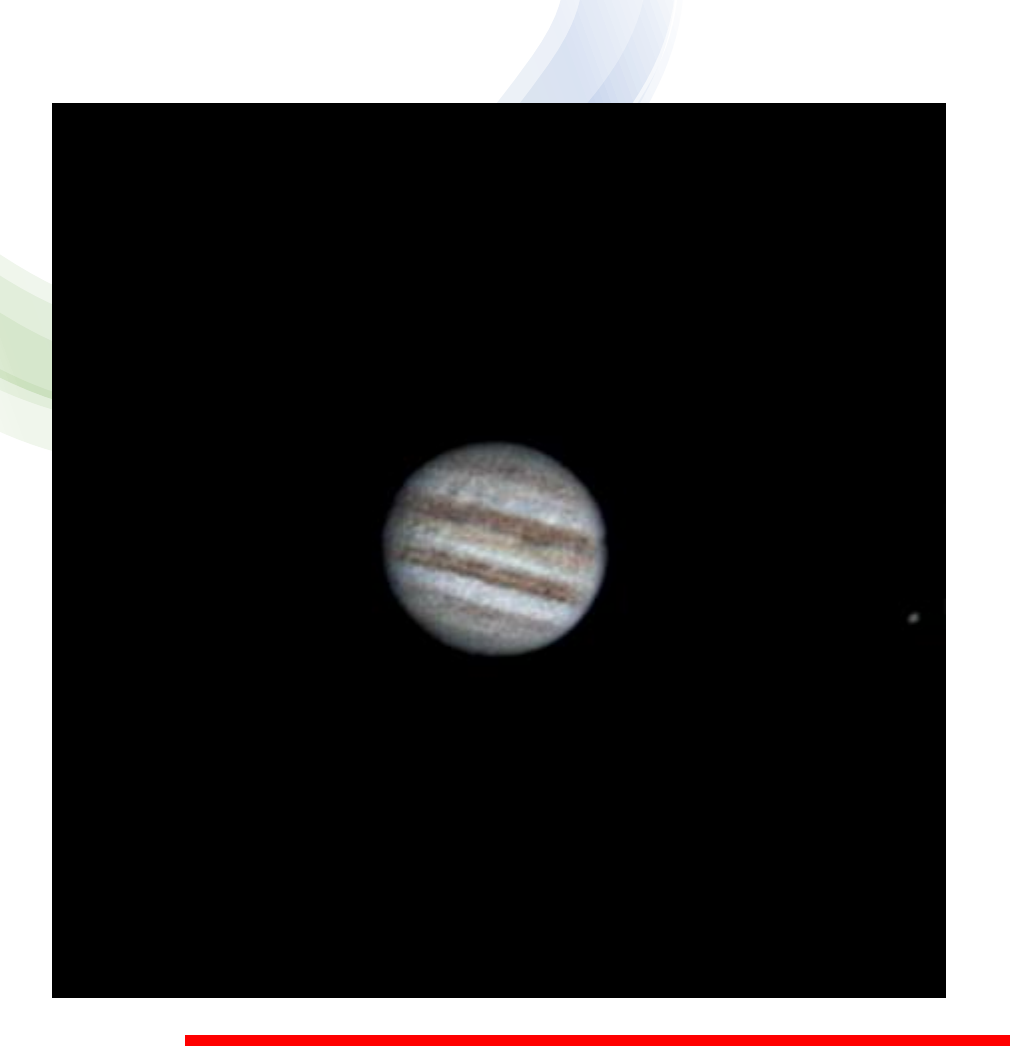

19/09/2020 10,7 minutos Videos de 90 segundos 60% del histograma, modo MOV 640\*480 ISO 3200 apilado del 25% Tv 1/250

Ahora entra en escena el video Raw, *gracias a Dan19r* (Daniel de EP), me anime a realizar tomas con esta función de la cámara a través de la instalación del Magic Lantern, el procesado cambia debido a que hay que extraer los fotogramas del Raw con MLV dump. exe y esos archivos pasarlos luego por PIPP (protegiendo el formato Raw) y también en AS2!, tuve que forzar el color en el procesado a modo RGGB, sino sale en blanco y negro. Luego Registax 6, Win Jupos y Pix Insight.

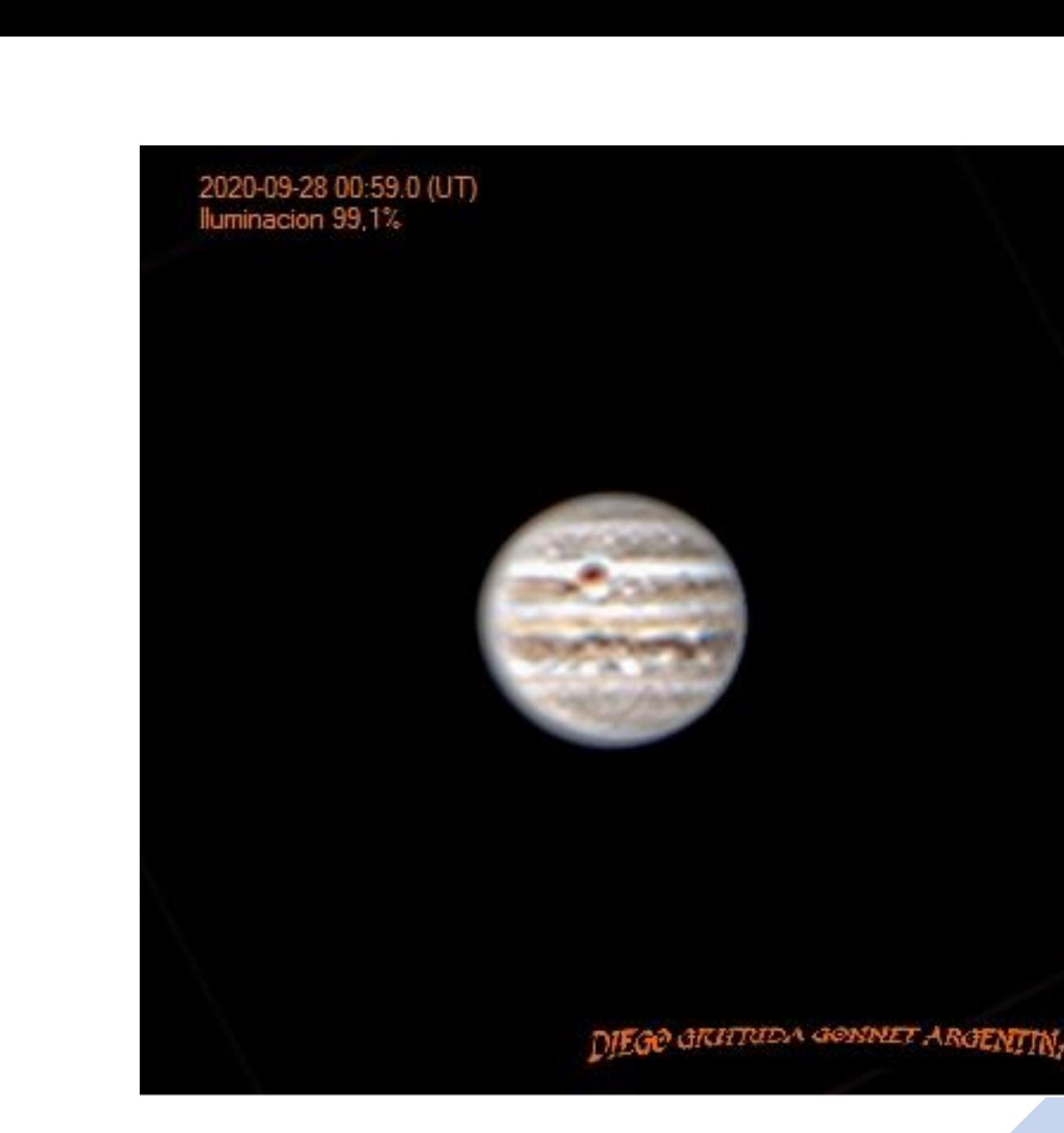

28/09/2020 Esta imagen es resultado de 18 minutos de videos Raw de 60 segundos modo crop 640\*480, procesados como se detallo en anterior filmina se logran a pesar de la apertura detalles de la chimenea y las ovales del polo sur, también mucho dato en la banda ecuatorial norte!!, algunos datos de un video en el print siguiente

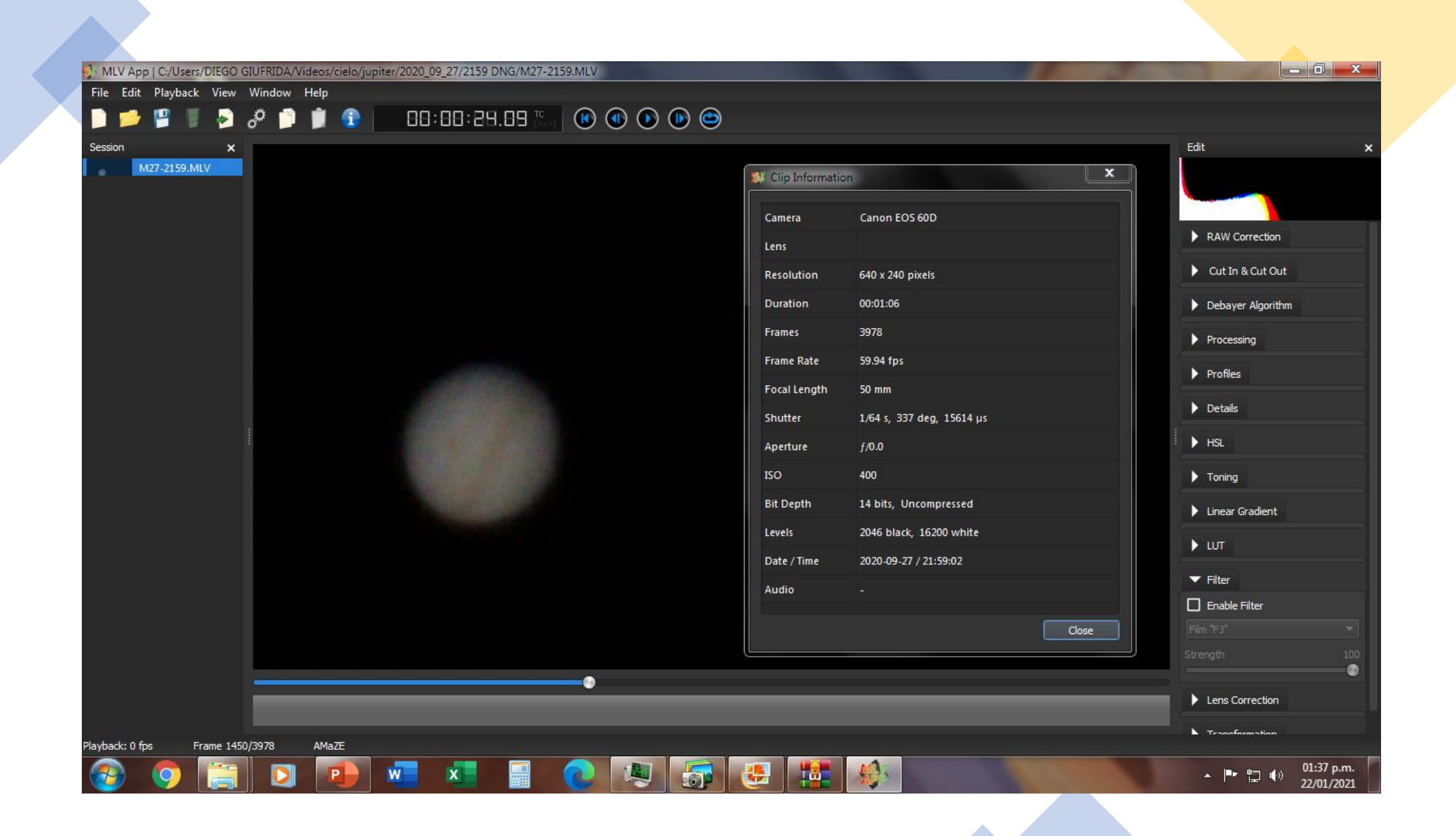

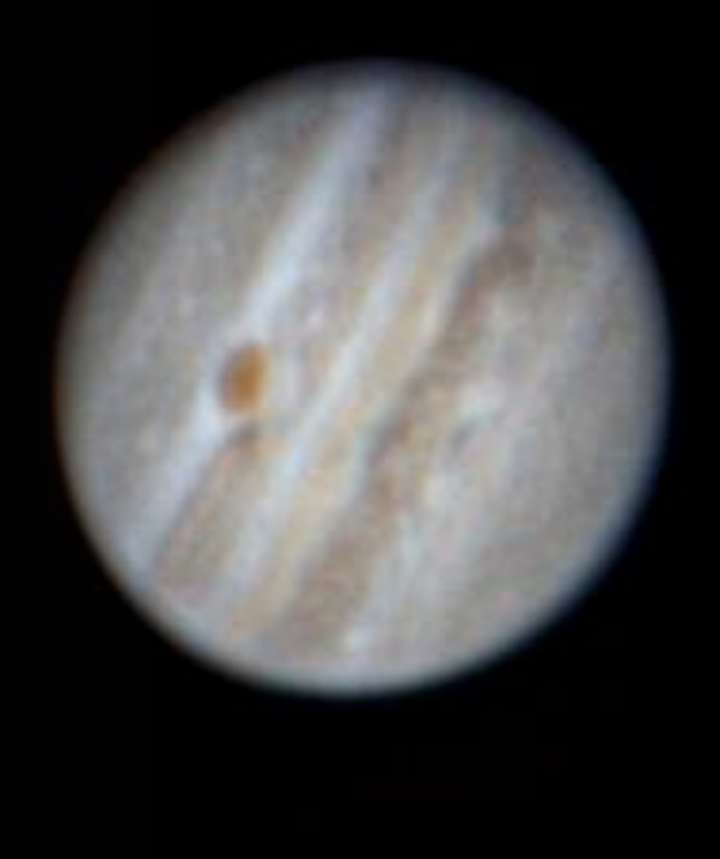

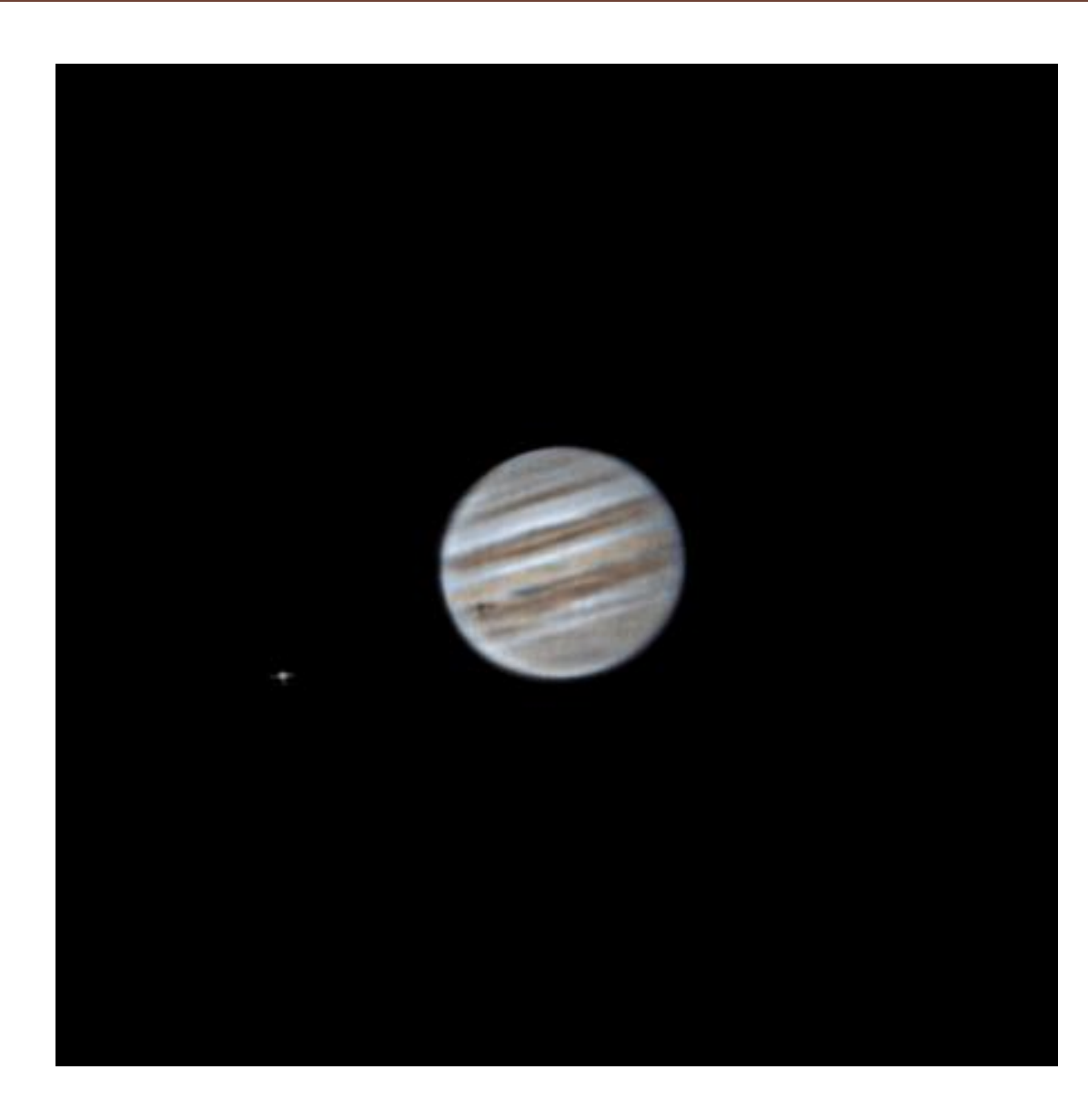

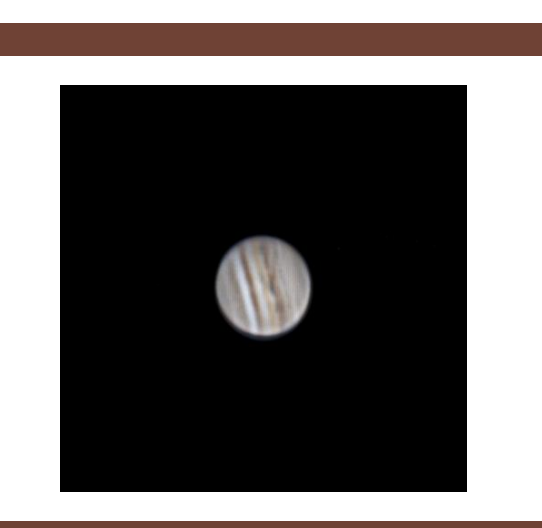

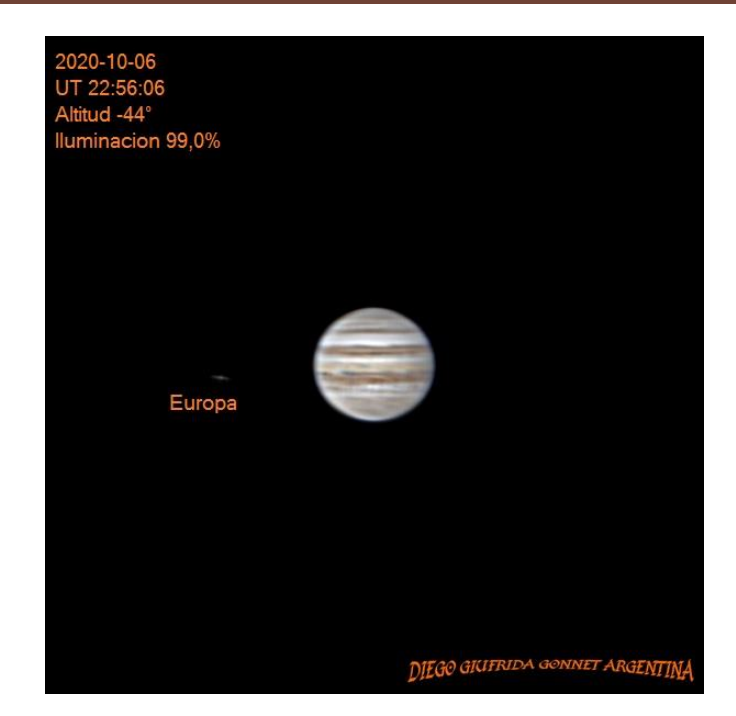

Jupiter e lo<br>31/10/2020 21:02 90 segundos

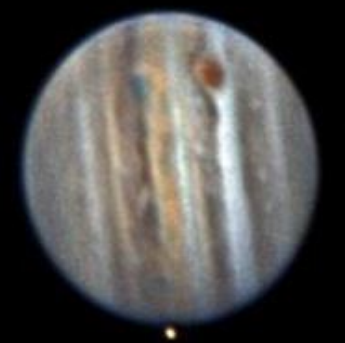

DIEGO GIUFRIDA GONNET ARGENTINA

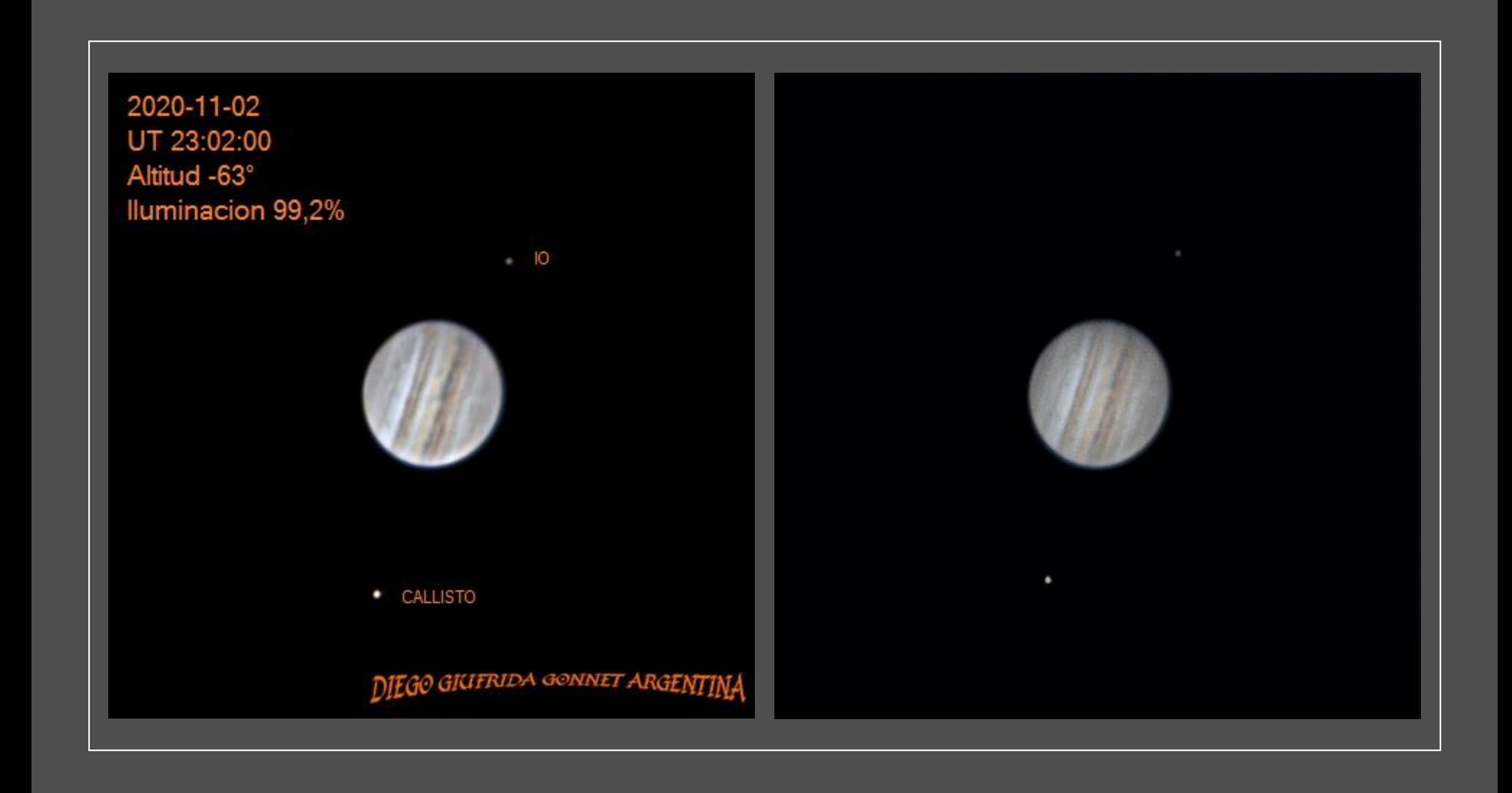

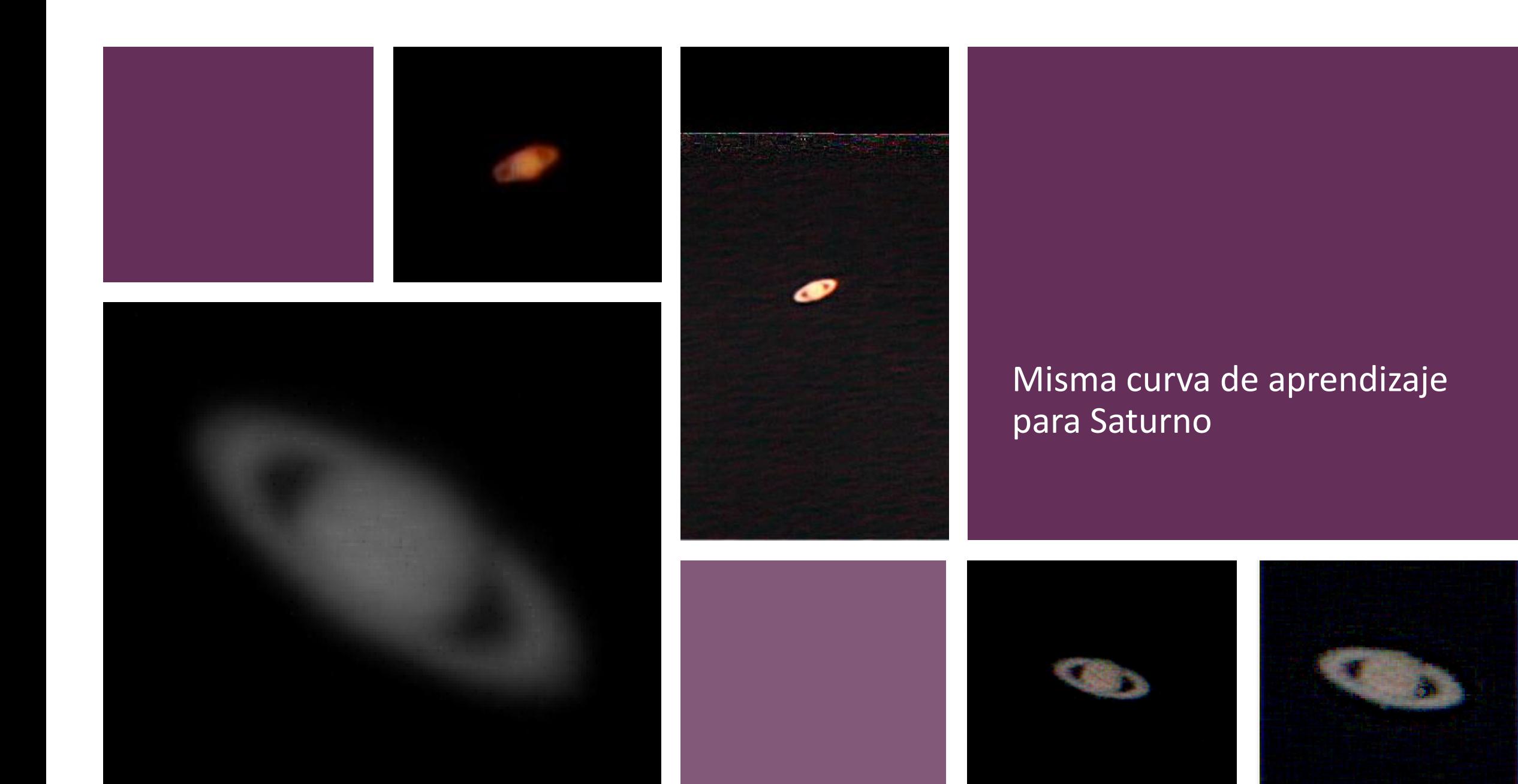

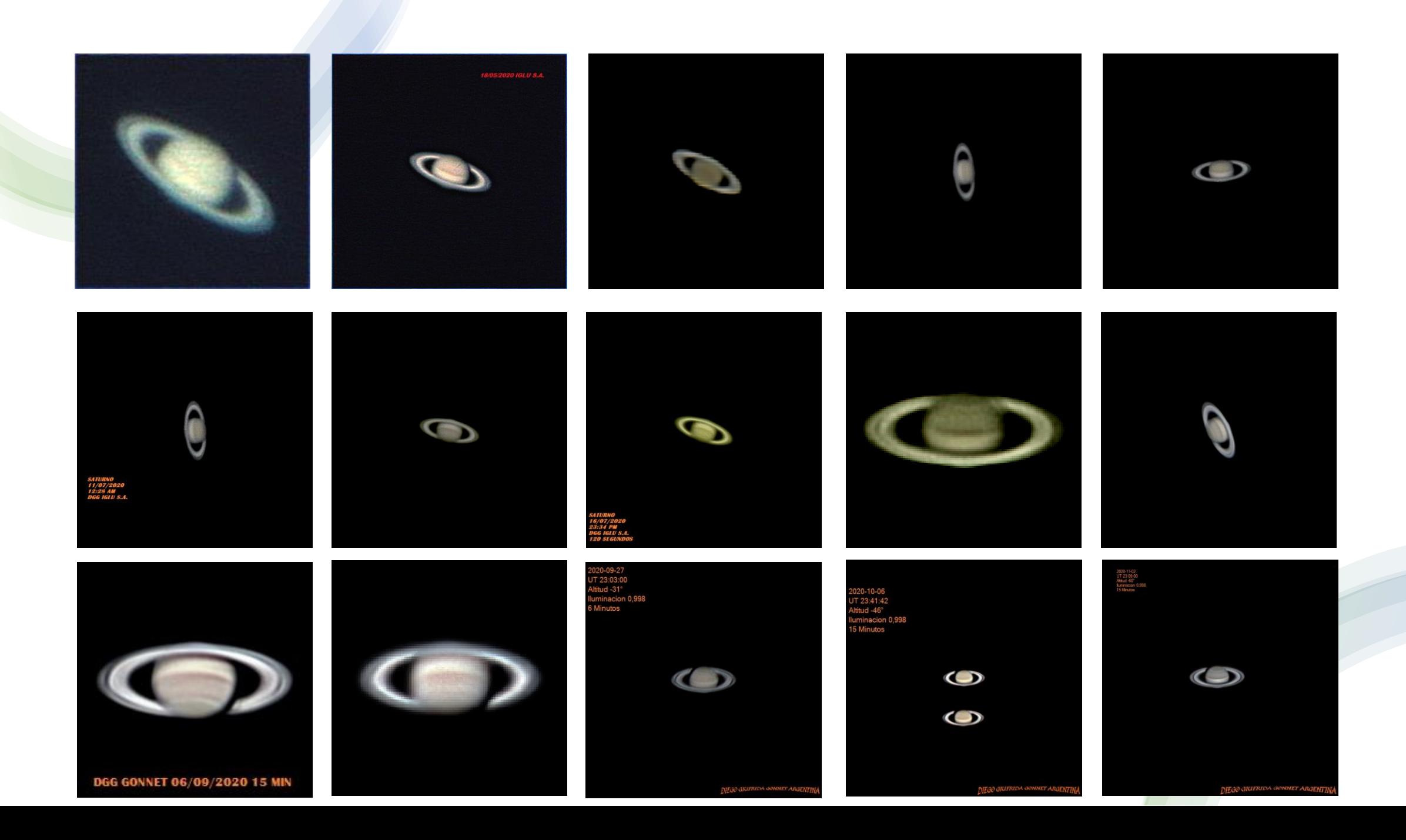

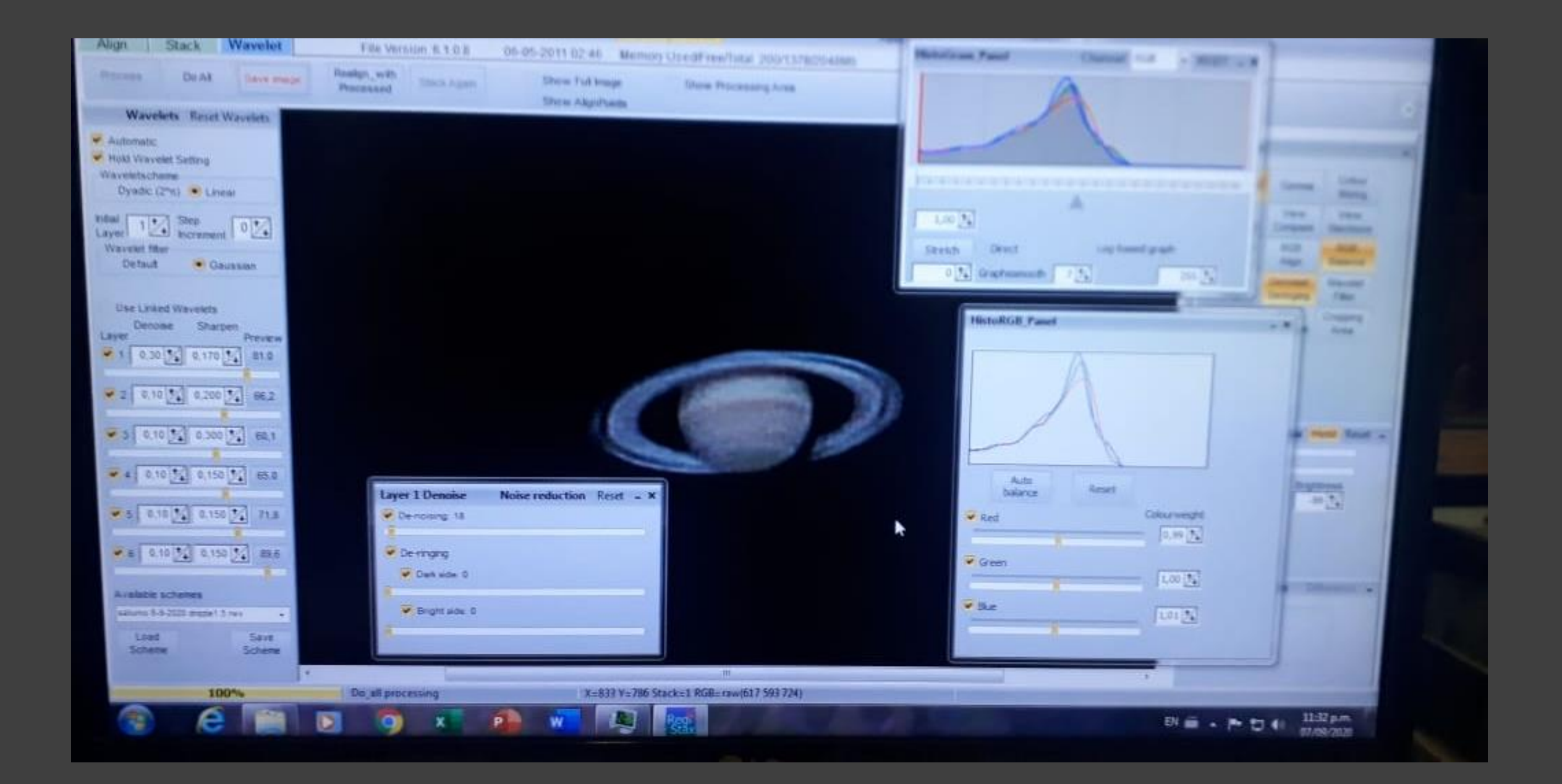

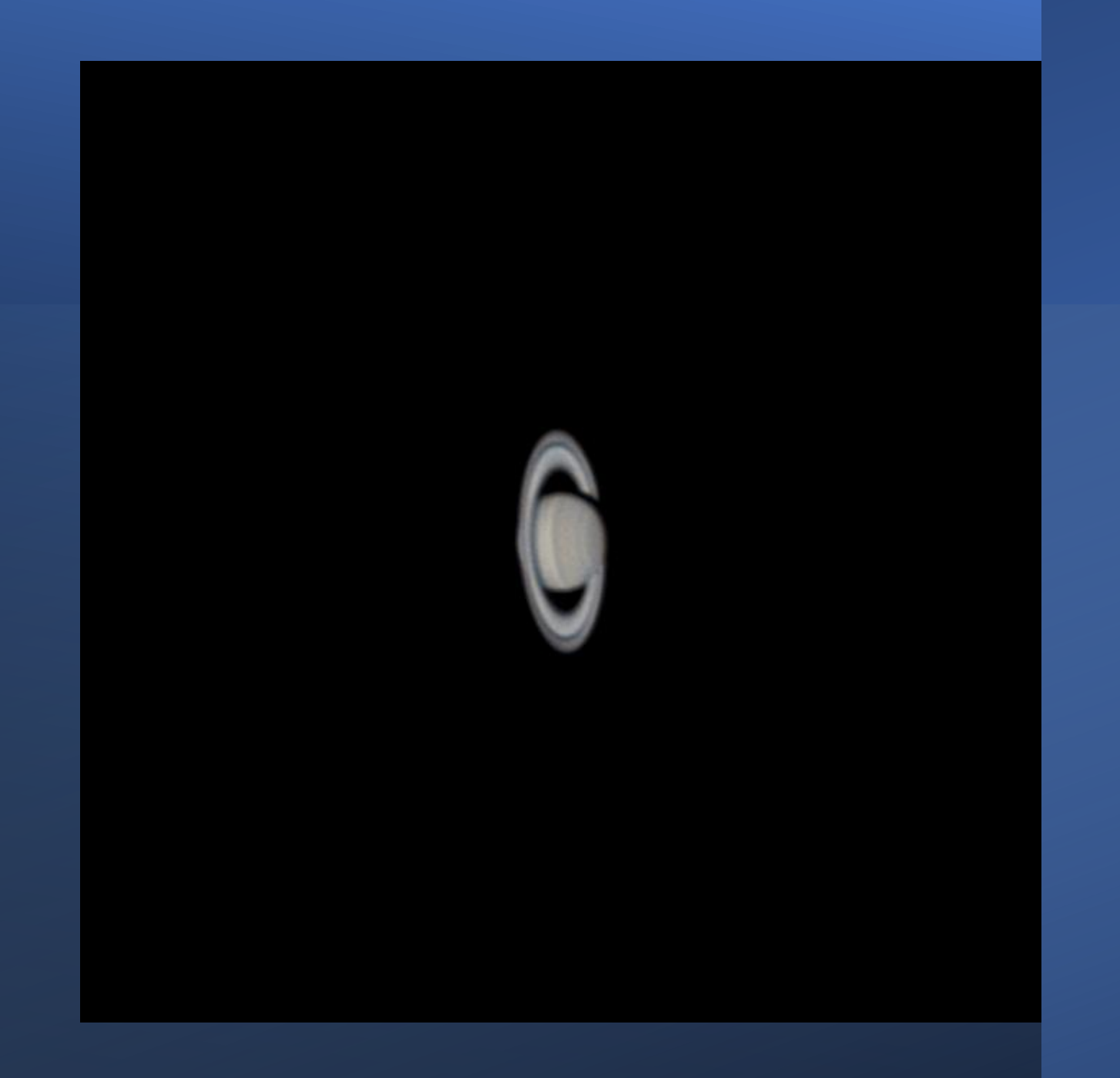

DIEGO GIUFRIDA GONNET ARGENTINA

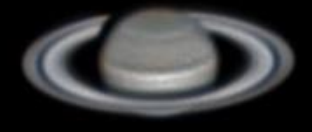

2020-11-02<br>UT 23:09:00<br>Altitud -60°<br>Iluminacion 0,998<br>15 Minutos

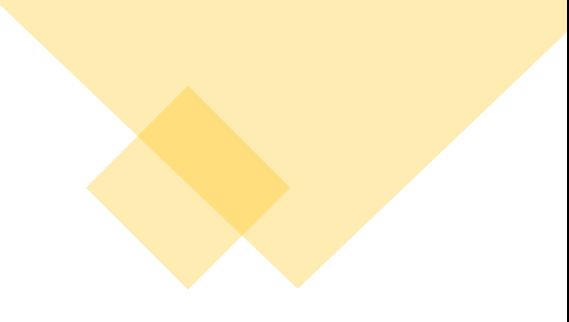

#### Misma curva de aprendizaje para Marte

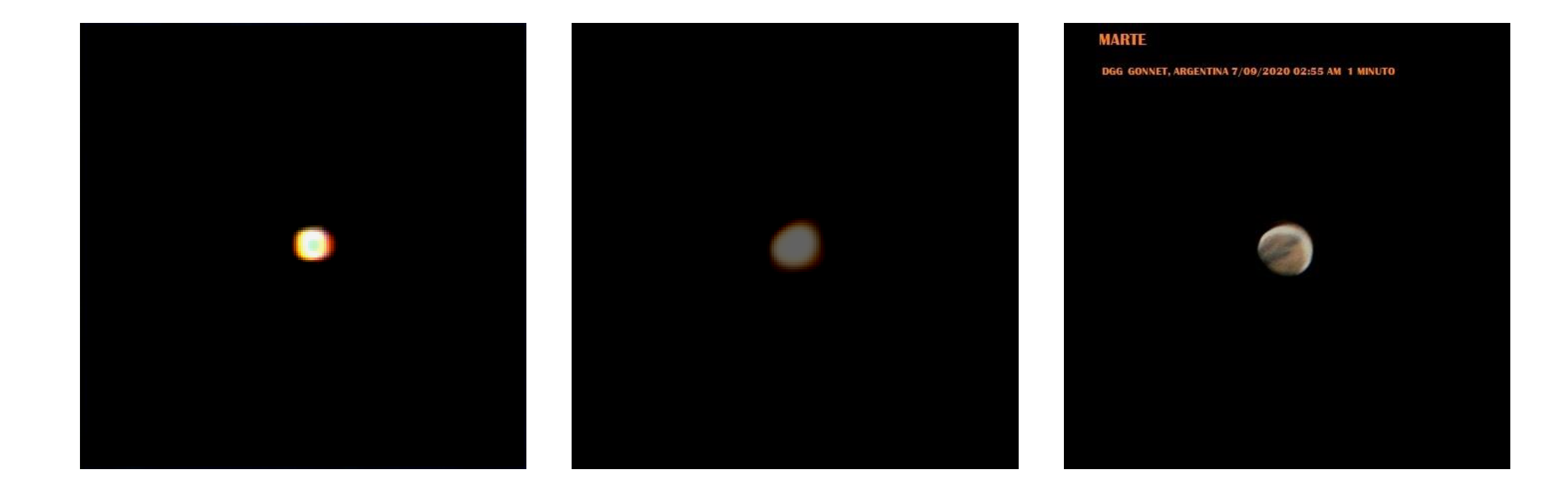

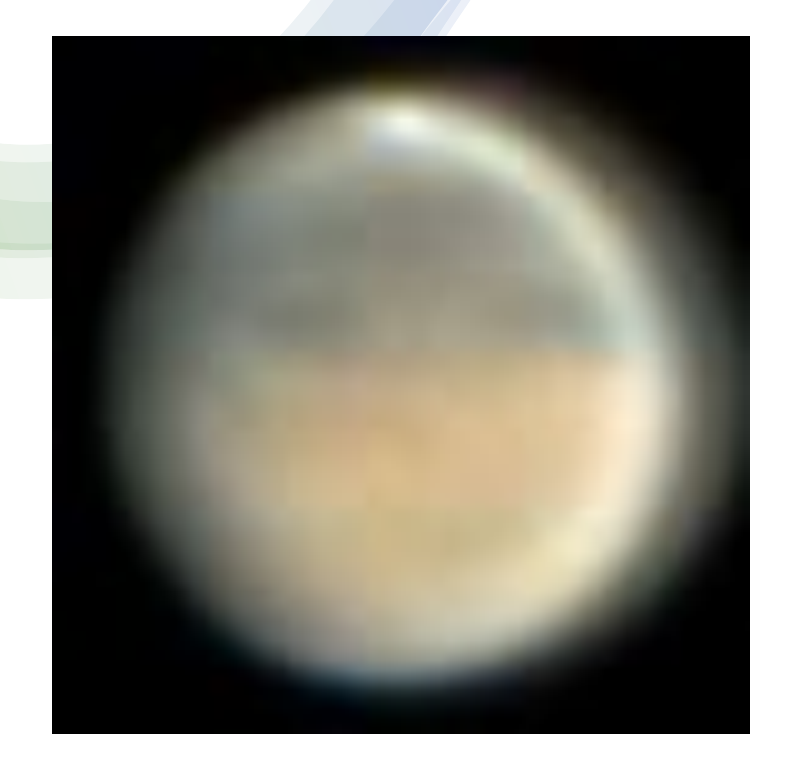

2020-09-28 UT 04:17:30 Altitud -8° Iluminacion 0,984 5 minutos

DIEGO GIUFRIDA GONNET ARGENTINA

2020-10-07 UT 03:39:18 Altitud -10° Iluminacion 0,997

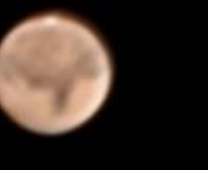

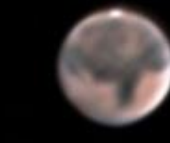

DIEGO GIUFRIDA GONNET ARGENTINA

2020-11-02<br>UT 01:47:00<br>Altitud -14°<br>Iluminacion<br>0,980

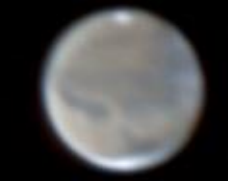

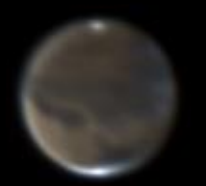

PIPP AS2<br>REGISTAX 6

WIN JUPOS

**PIXINSIGHT** 

DIEGO GIUFRIDA GONNET ARGENTINA

## Buenos Cielos !!!!